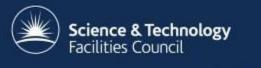

# Ceph Status Report @ RAL

#### Tom Byrne, Bruno Canning

George Vasilakakos, Alastair Dewhurst, Ian Johnson, Alison Packer

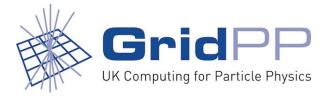

#### Ceph at RAL is used for two larger projects:

- Echo
  - Disk only storage service to replace Castor for LHC VOs
    - Emphasis on TB/f rather than IOPS/f (thick storage nodes with EC)
  - 10 PB of space usable with EC procured in FY15-16, further 5 PB usable procured in FY16-17
- Sirius
  - Provide low-latency block storage to STFC cloud
    - Thin storage nodes with replication
  - c. 600TB raw space

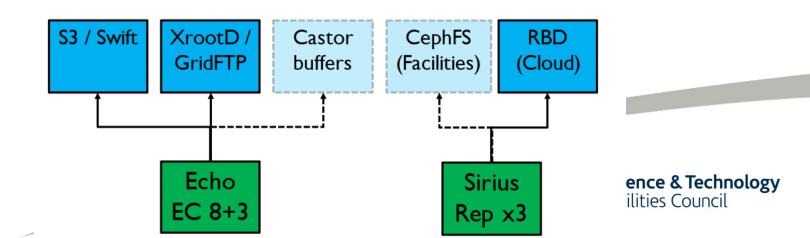

#### **Production Status**

- Echo is now accepting production data from LHC VOs
  - Currently GridFTP and XRootD supported as production I/O protocols.
  - VO data pools can be accessed via either protocol.
- 7.1 PB of WLCG pledge provided by Echo this year
  - Shared between ATLAS, CMS and LHCb
  - Already storing >1.7PB of data for ATLAS
- Lots of hard work: testing, development, on call procedures
  - The gateway development has been a large part of the work

|       | Castor<br>Currently /<br>TB | Capacity to<br>decommission /<br>TB | New capacity<br>added to<br>Castor / TB | Echo<br>allocation /<br>TB | Capacity<br>provided by<br>Echo |     |
|-------|-----------------------------|-------------------------------------|-----------------------------------------|----------------------------|---------------------------------|-----|
| ALICE | 480                         | 0                                   | 0                                       | 0                          | 0%                              |     |
| ATLAS | 5257                        | 1693                                | 980                                     | 3100                       | 41%                             |     |
| CMS   | 2287                        | 1337                                | 653                                     | 2500                       | 61% <mark>0</mark>              | ogy |
| LHCb  | 4906                        | 1010                                | 545                                     | 1500                       | 25%                             |     |

### **Storage Today**

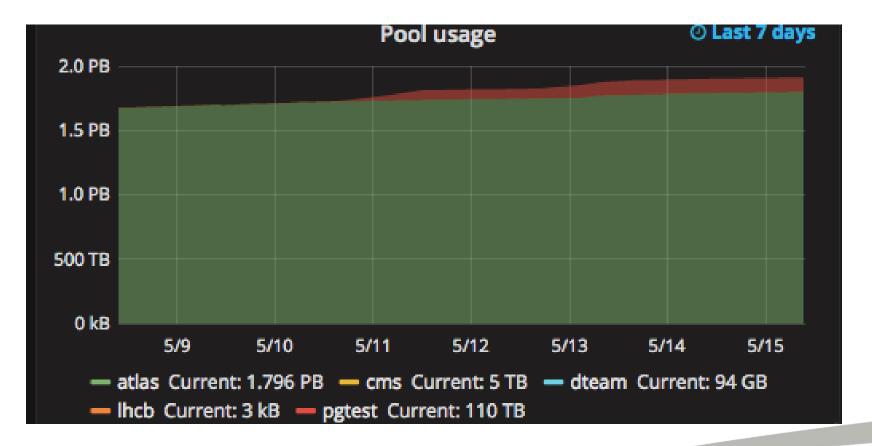

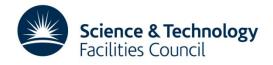

# **Gateway Specification**

- Aim for a simple, lightweight solution that supports established HEP protocols: XRootD and GridFTP
  - No CephFS presenting posix interface to protocols
  - As close to a simple object store as possible
- Data needs to be accessible via both protocols
- Ready to support existing customers (HEP VOs)

- Want to support new customers with industry standard protocols: S3
  - GridPP makes available 10% of its resources to non-LHC activities

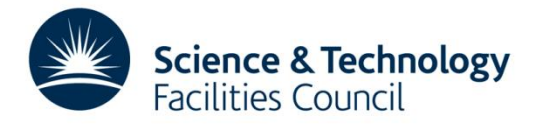

#### **Service Architecture**

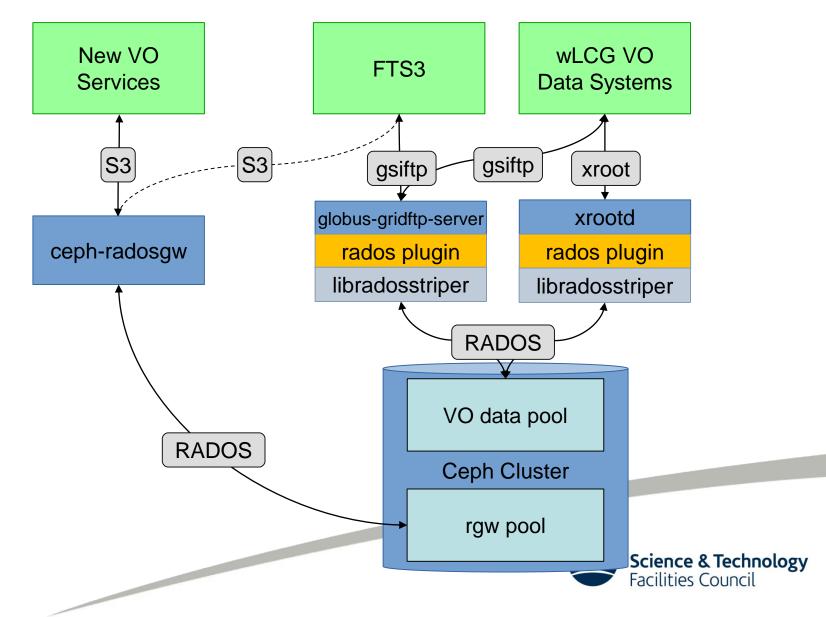

# **GridFTP Plugin**

- GridFTP plugin was completed at start of October 2016
  - Development has been done by Ian Johnson (STFC)
  - Work started by Sébastien Ponce (CERN) in 2015
- ATLAS are using GridFTP for most transfers to RAL
  - XRootD used for most transfers to batch farm
  - CMS Debug traffic and load tests also use GridFTP
- Recently improvements have been made to:
  - Deletion timeouts
  - Check-summing (to align with XRootD)
  - Multi-streamed transfers into EC pools

https://github.com/stfc/gridFTPCephPlugin

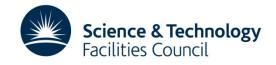

# **XRootD Plugin**

- XRootD plugin was developed by CERN
  - Plugin is part of XRootD server software
  - But you have to build it yourself
- XRootD developments: Needed to enable features unsupported for objects store backends
  - Done
    - Check-summing
    - Redirection
    - Caching proxy
  - To Do
    - Over-write a file
    - Name-to-name mapping (N2N): work done, needs testing
    - Memory consumption

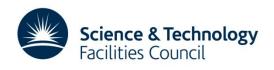

# XRootD/GridFTP AuthZ/AuthN

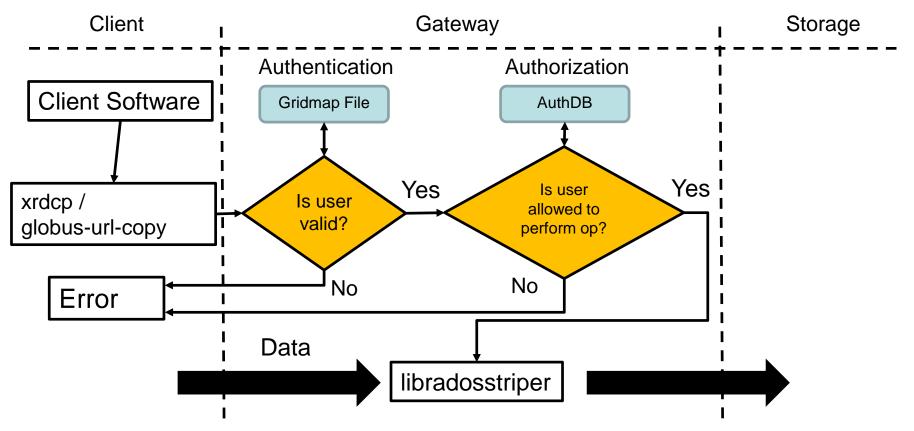

- Gridmap file used for authentication
- Authorisation is done via XRootD's authDB
  - Ian Johnson added support for this in the GridFTP plugin

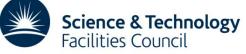

#### **Removing Gateway Bottleneck for WNs**

- Having all worker nodes talk to Ceph through the gateways presents a bottleneck
- Can add gateway functionality to worker nodes:
  - Require ceph and XRootD configuration files, gridmap-file and keyring
  - Worker nodes can talk directly to Ceph object store
- Testing on a small number of WNs running an XRootD gateway in a containers.
- Container work led by Andrew Lahiff

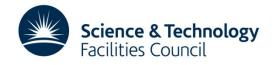

### **XRootD** Architecture

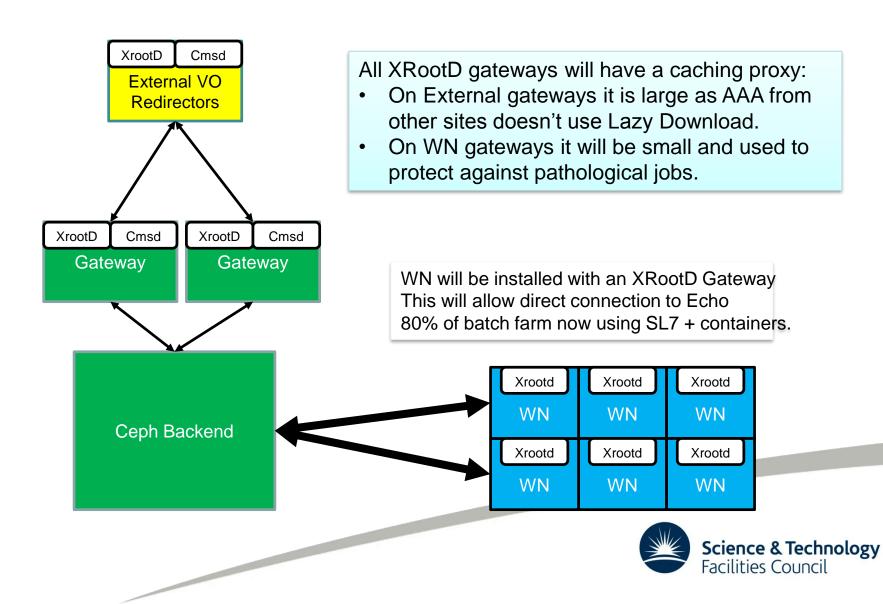

# **Operational issues: Stuck PG**

 While rebooting a storage node for patching in February, a placement group in the atlas pool became stuck in a peering state A placement group is a section of a logical object pool that is mapped onto a set of object storage daemons

- I/O hung for any object in this PG
- Typical remedies for fixing peering problems were not effective (restarting/removing primary OSD, restarting set etc.)

```
pg 1.323 is remapped+peering, acting [2147483647,1391,240,127,937,362,267,320,7,634,716]
```

Seemed to be a communication issue between two OSDs in the set.

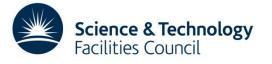

# **Stuck PG**

- To restore service availability, it was decided we would manually recreate the PG
  - accepting loss of all 2300 files/160GB data in that PG
- Again, typical methods (force\_create) failed due to PG failing to peer
- Manually purging the PG from the set was revealing

- On the OSD that caused the issue, an error was seen
- A Ceph developer suggested this was a LevelDB corruption on that OSD
- Reformatting that OSD and manually marking the PG complete caused the PG to become active+clean, and cluster was back to a healthy state

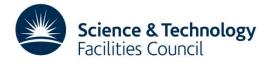

# **Stuck PG: Conclusions**

- A major concern with using Ceph for storage has always been recovering from these types of events
  - This showed we had the knowledge and support network to handle events like this
- The data loss occurred due to late discovery of correct remedy
  - We would have been able to recover without data loss if we had identified the problem (and problem OSD) before we manually removed the PG from the set

http://tracker.ceph.com/issues/18960

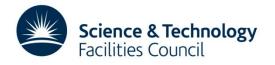

# S3 / Swift

• We believe S3 / Swift are the industry standard protocols we should be supporting.

S3 / Swift API access to Echo will be the only service offered to new users wanting disk only storage at RAL.

- If users want to build their own software directly on top of S3 / Swift, that's fine:
  - Need to sign agreement to ensure credentials are looked after properly.
- We expect most new users will want help:
  - Currently developing basic storage service product that can quickly be used to work with data.

Science & Technology

Facilities Council

## **DynaFed**

- We believe DynaFed is best tool to allow small VOs secure access.
  - S3/Swift credentials stored on DynaFed Box.
  - Users use certificate/proxy.
- Provides file system like structure.
- Good support for transfers to existing Grid storage.

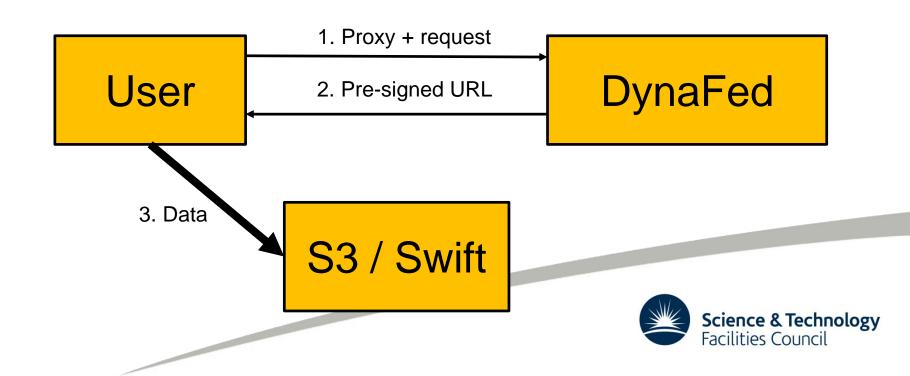

# **RAL Dynafed Setup**

- Service is behind HA proxy.
  - Currently just one VM but easily scalable.
- Will be in production in the next 6 months.
  - Ian J will be spending 50% of his time working on Dynafed.
- Anyone with an atlas or dteam certificate can try it out:
  - <u>https://dynafed.stfc.ac.uk/gridpp</u>

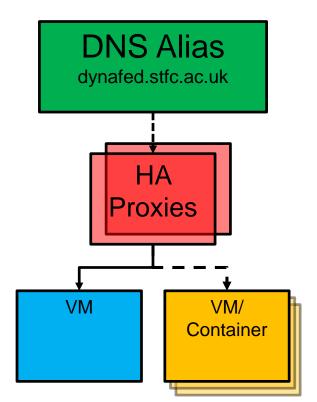

# CLI # voms-proxy-init # davix-ls -P grid davs://dynafed.stfc.ac.uk/gridpp/dteam/disk/ # davix-put -P grid testfile davs://dynafed.stfc.ac.uk/gridpp/dteam/disk/testfile Or # gfal-ls davs://dynafed.stfc.ac.uk/gridpp/echo/ # gfal-copy file:///home/tier1/dewhurst/testfile davs://dynafed.stfc.ac.uk/gridpp/dteam/disk/testfile2

# Conclusion

• Echo is in production!

- There has been a massive amount of work in getting to where we are
  - Support for GridFTP and XRootD on a Ceph object store are mature
  - Thanks to Andy Hanushevsky, Sébastien Ponce, Dan Van Der Ster and Brian Bockelman for all their help, advice and hard work.
- Looking forward: industry standard protocols are all we want to support
  - Tools are there to provide a stepping stones for VOs

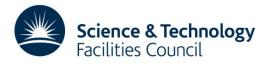